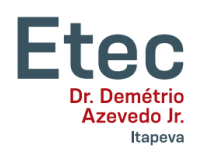

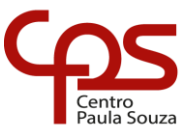

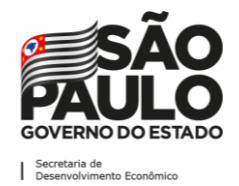

# **TUTORIAL PARA GERAR SENHA NO NSA**

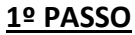

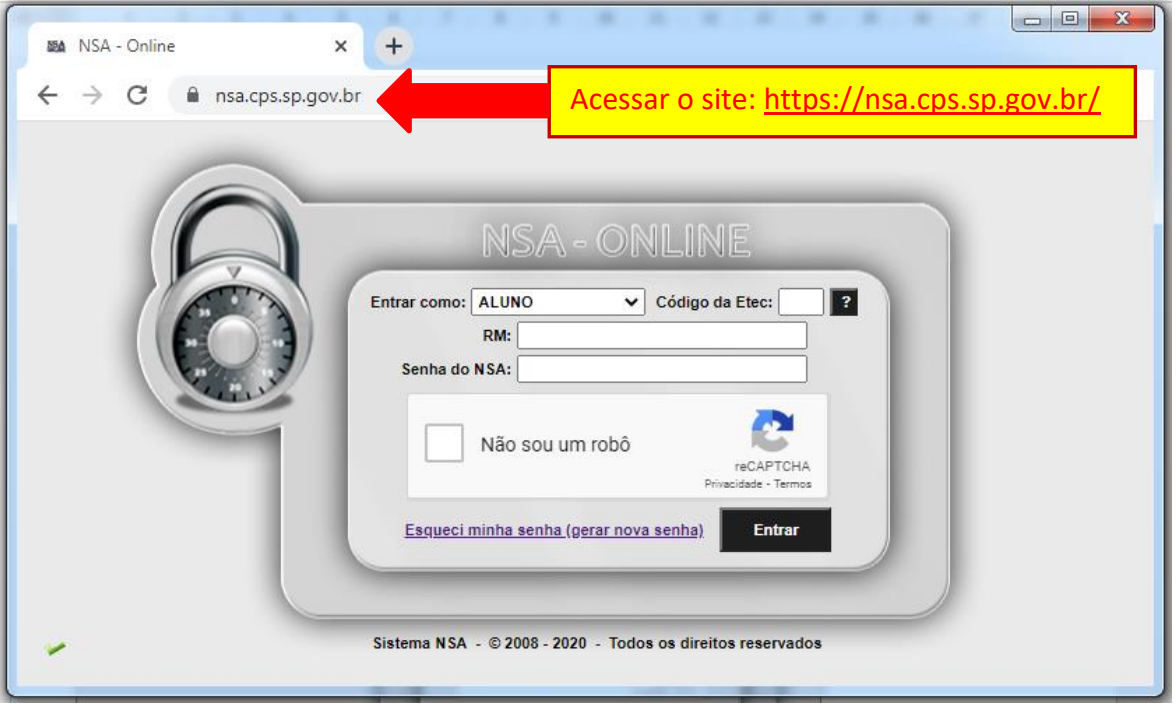

## **2º PASSO**

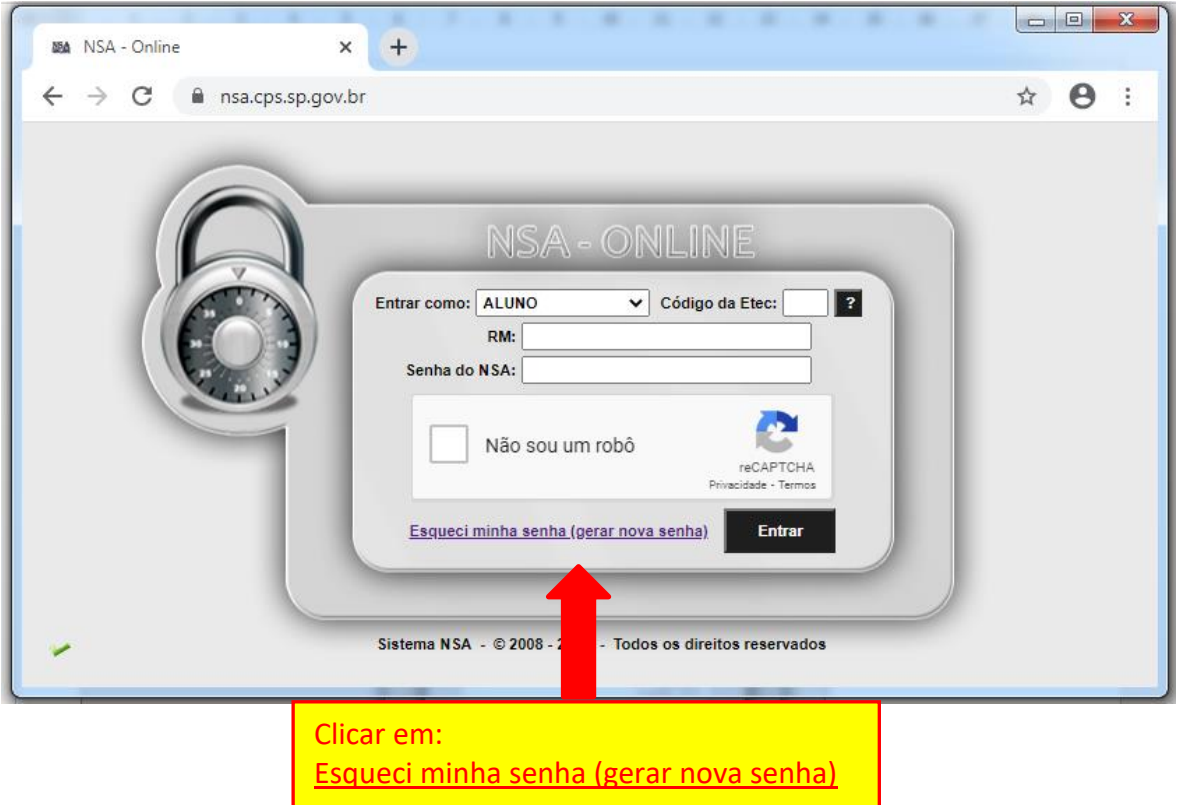

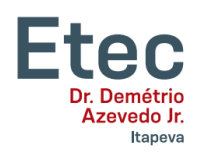

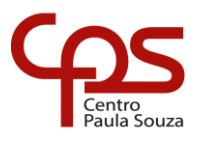

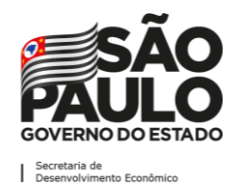

**3º PASSO**

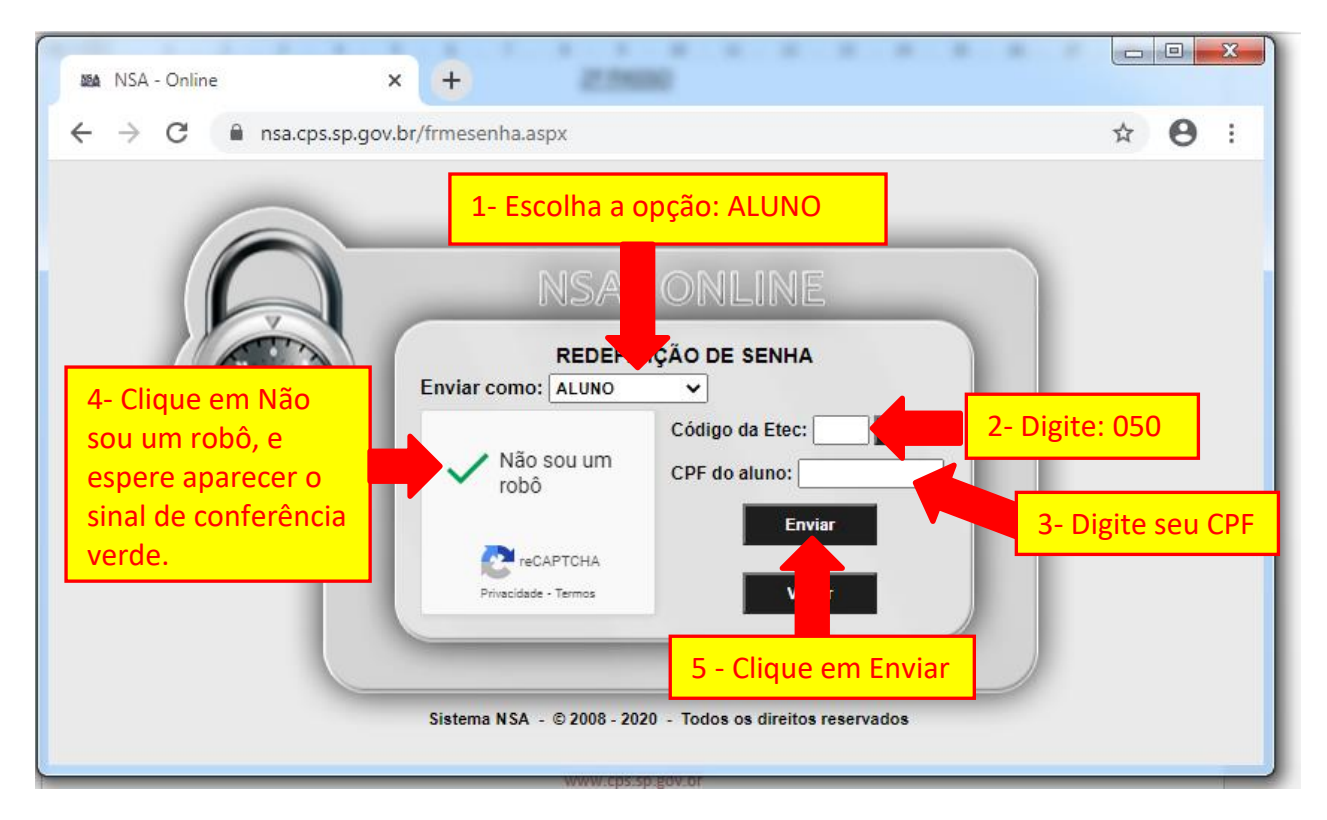

### **4º PASSO**

Aparecerá uma mensagem de que a senha foi enviada para o seu e-mail pessoal, que você cadastrou na época da inscrição.

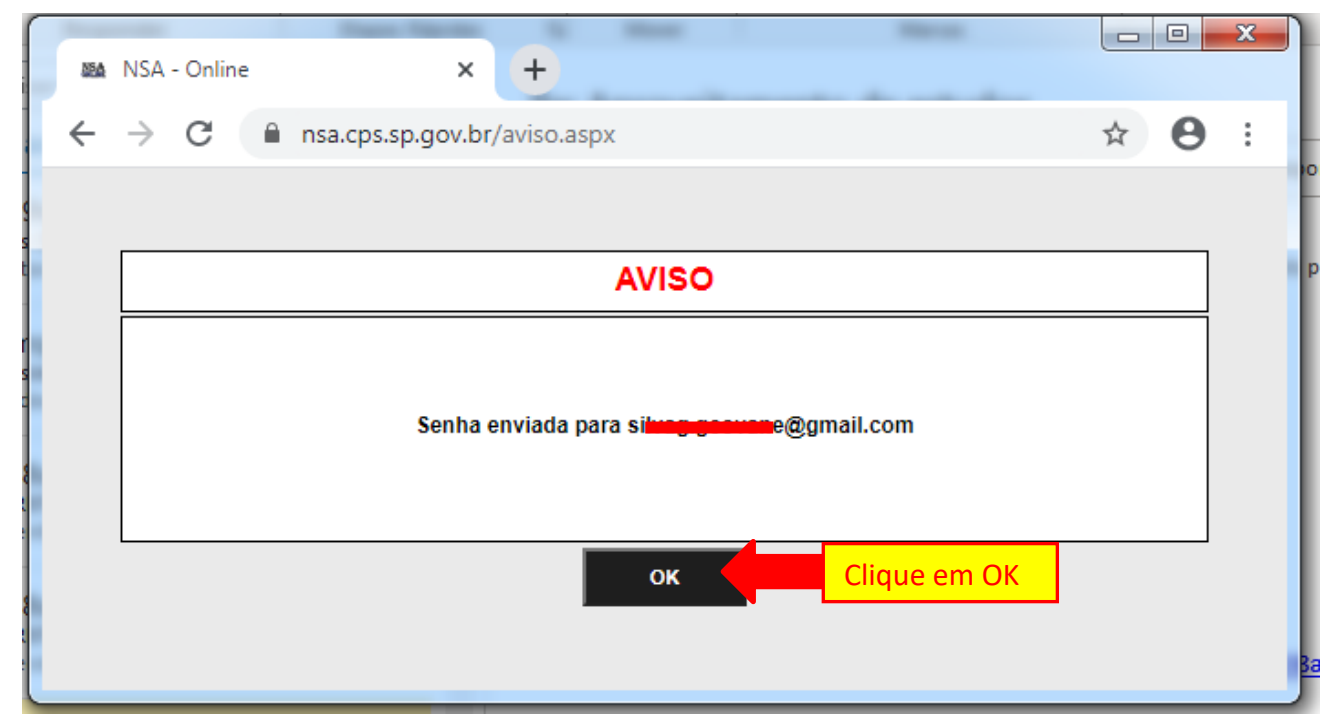

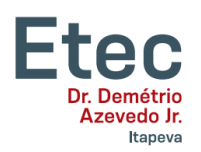

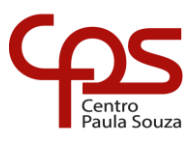

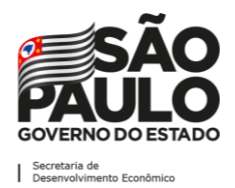

#### **5º PASSO**

#### Verifique na caixa de entrada, caso não tenha recebido verifique na lixeira ou spam do seu e-mail pessoal.

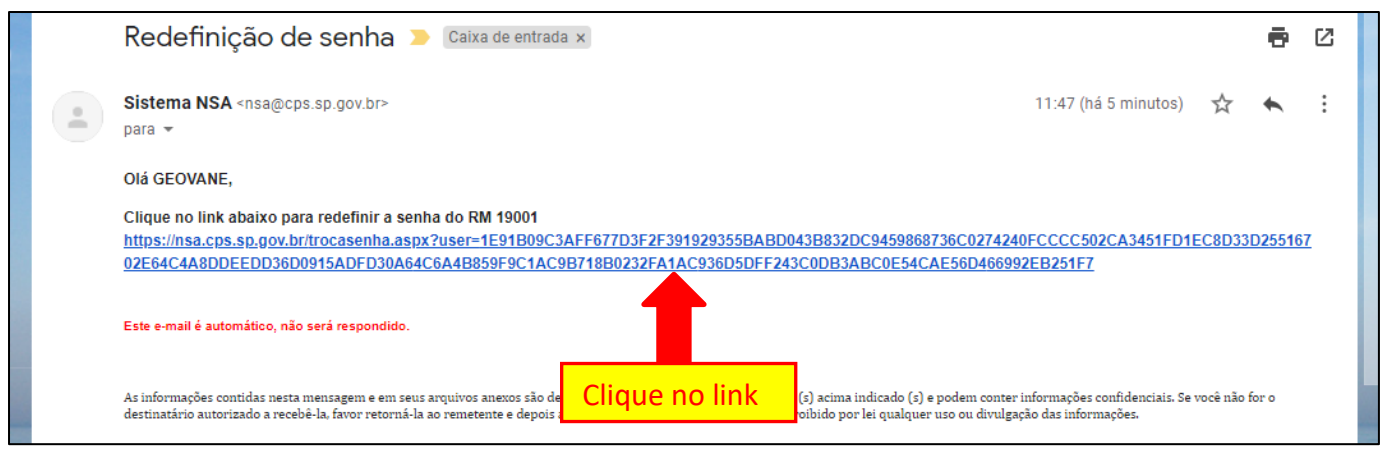

## **6º PASSO**

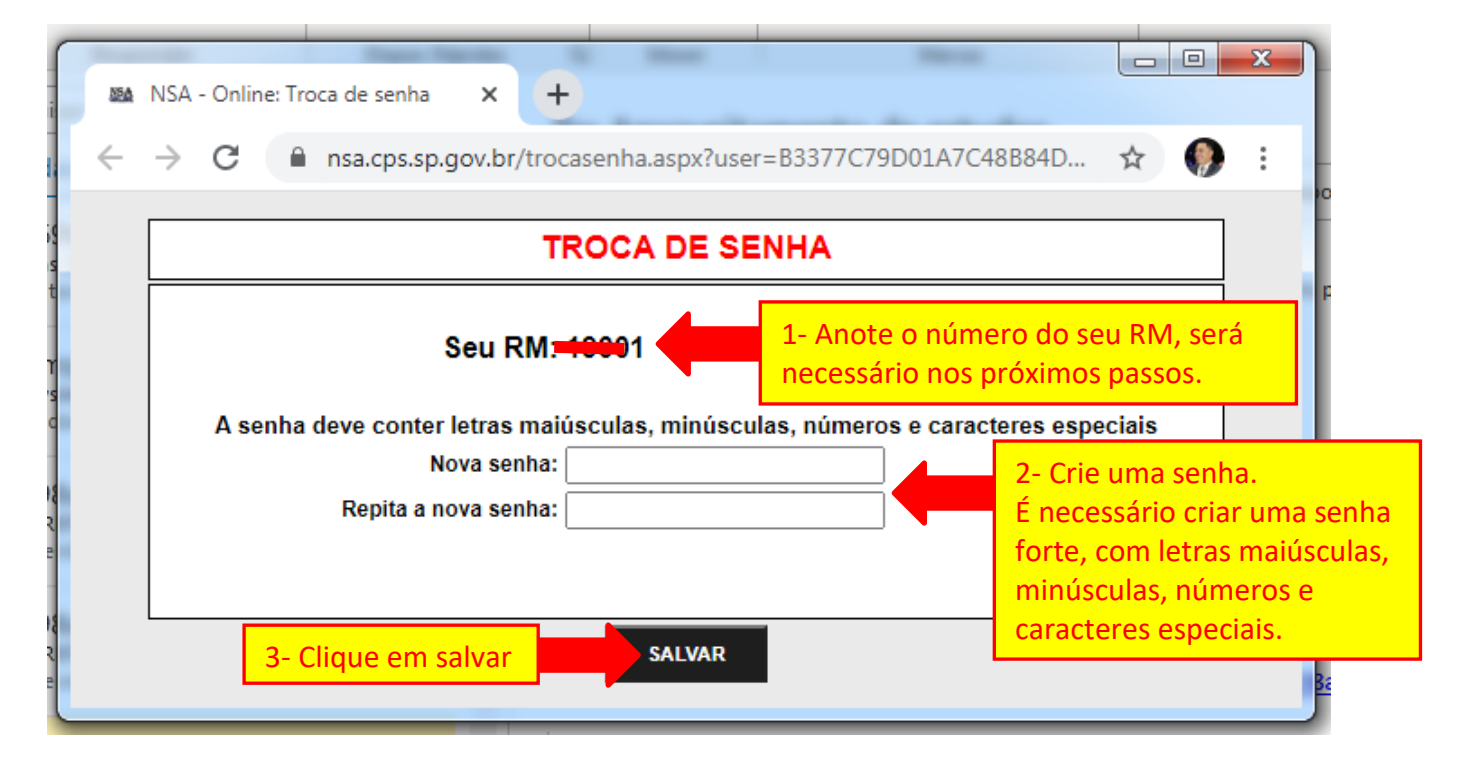

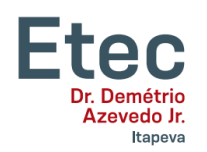

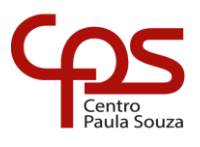

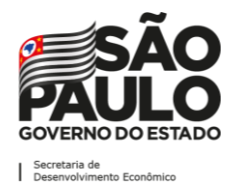

**7º PASSO**

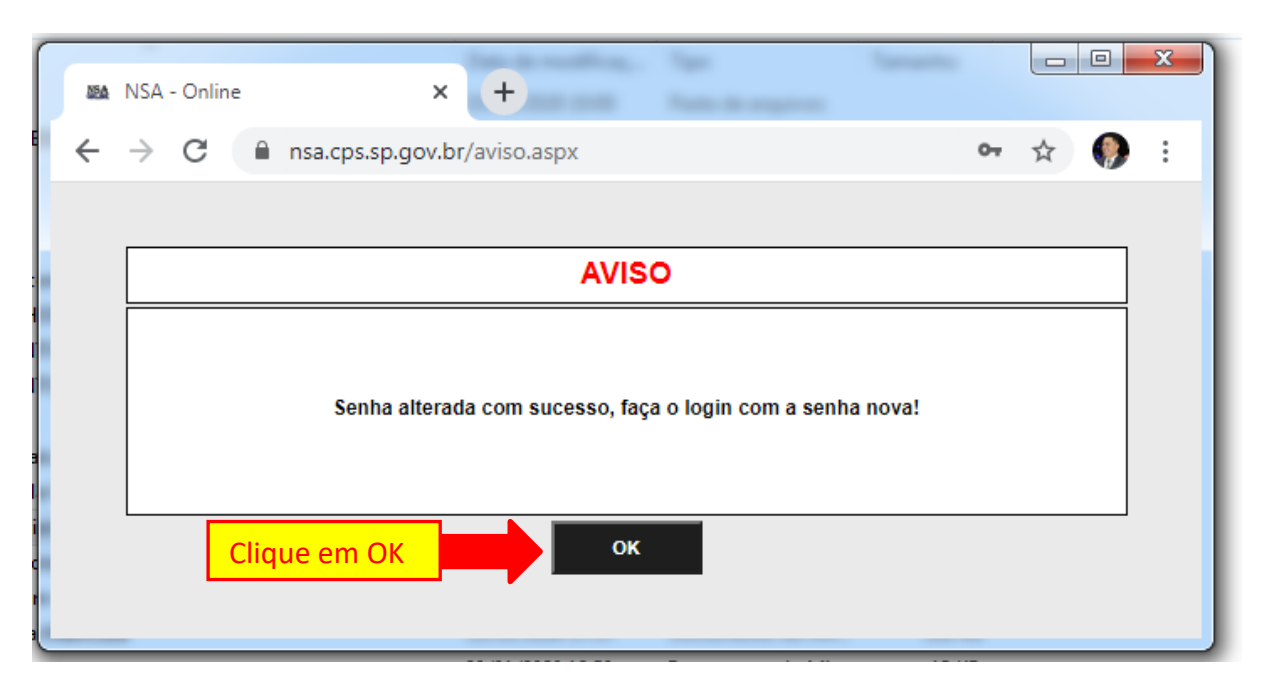

## **8º PASSO**

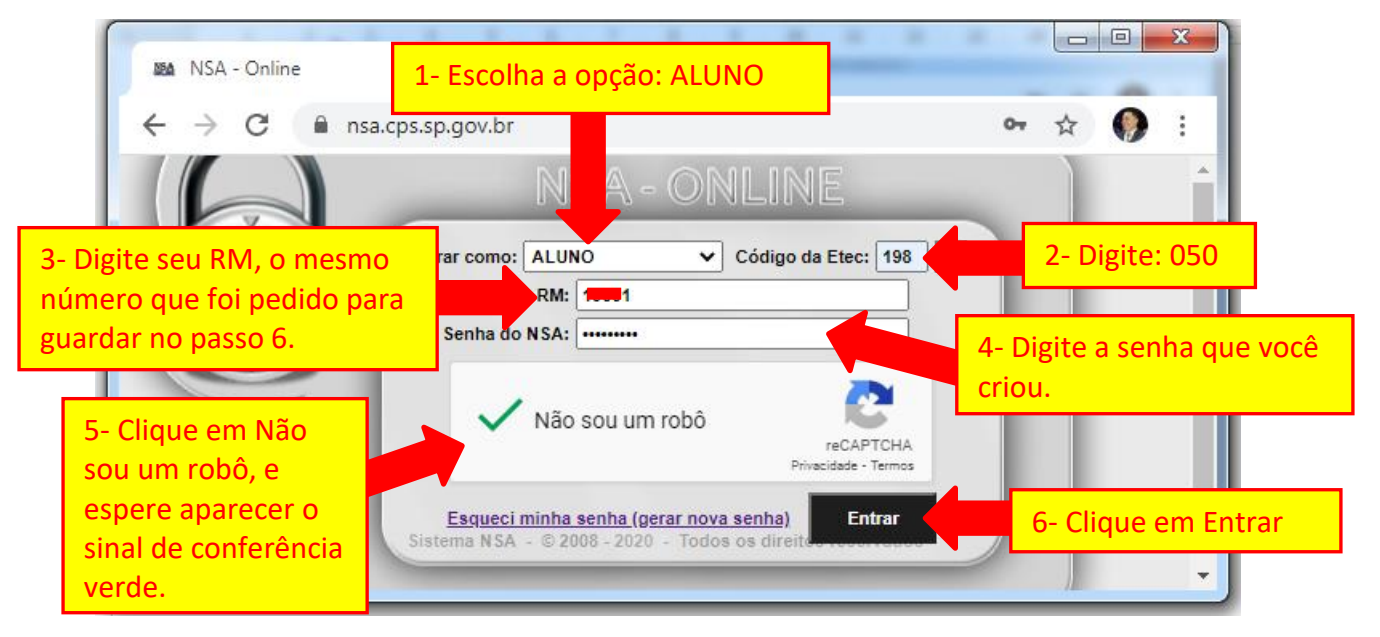